# **Pixelflut**

### **API Dokumentation**

<https://cccgoe.de/wiki/Pixelflut>

#### **Server**

- <https://github.com/TobleMiner/shoreline> (Hat auch nen integrierten VNC-Server)
- <https://github.com/defnull/pixelflut>(Die Server hier sind von der Performance eher meh, aber das Repo hat ne gute Beschreibung des Pixelflut-Protokolls)
- <https://github.com/karolherbst/pixelflood>

## **Clients**

- <https://bitbucket.fem.tu-ilmenau.de/users/frainz/repos/py-pixelflut/browse>
- <https://gitlab.fem-net.de/netali/pixelspammer>
- Der Spaß an Pixelflut besteht jedoch darin, sich seinen eigenen Client zu bauen und diesen immer weiter zu tunen.

#### **Domains**

• pxlflt.de -> gehört [Jenny](https://wiki.fem.tu-ilmenau.de/people/jennifer_graul)

From: <https://wiki.fem.tu-ilmenau.de/>- **FeM-Wiki**

Permanent link: **<https://wiki.fem.tu-ilmenau.de/public/sonstiges/pixelflut>**

Last update: **2021/10/30 03:03**

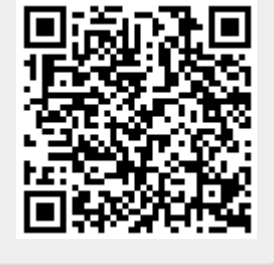